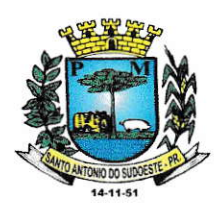

MUNÍCíPIO DE SANTO ANTONIO DO SUDOESTE ESTADO DO PARANÁ

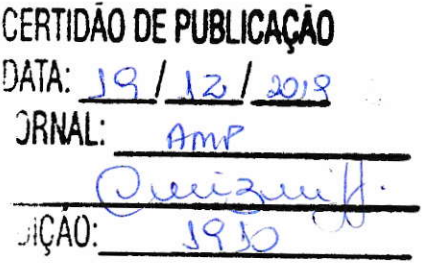

DECRETO N. º 3.582/2019

SÚMULA: Atualiza monetariamente a U.F.M. Unidade Fiscal do Município.

O PREFEITO MUNICIPAL DE SANTO ANTONIO DO SUDOESTE, ESTADO DO PARANÁ, no uso de suas atribuições legais, em cumprimento ao Artigo nº 240 da Lei Municipal n. º 1.547, de 30 de novembro de 2.001,

# DECRETA:

Artigo 1º - A U.F.M. - Unidade Fiscal do Município de Santo Antônio do Sudoeste, Estado do Paraná, a partir de 02 de janeiro de 2020, terá o valor de R\$ 81,55 (oitenta e um reais e cinquenta e cinco centavos).

Artigo 2º - O presente Decreto entrará em vigor a partir de 02 de janeiro de 2020.

Artigo 3º - Revogadas as disposições em contrário

GABINETE DO PREFEITO MUNICIPAL DE SANTO ANTONIO DO SUDOESTE, ESTADO DO PARANÁ, EM 1O DE DEZEMBRO DE 20í9.

PUBLIQUE.SE:

ZELÍRIO PERON FERRARI

Prefeito Municipal

## ESTADO DO PARANÁ PREFEITURA MUNICIPAL DE SANTO ANTÔNIO DO SUDOESTE

#### **GABINETE DO PREFEITO** DECRETO 3582/2019

#### DECRETO N. " 3.5E2/20I9

SÚMULA: Atualiza monetariamente a U.F.M. Unidade Fiscal do Município.

O PREFEITO MUNICIPAL DE SANTO ANTONIO DO SUDOESTE, ESTADO DO PARANÁ, no uso de suas atribuições legais, em cumprimento ao Artigo nº 240 da Lei Municipal n. º 1.547, de 30 de novembro de 2.001.

### DECRETA:

Artigo 1" - Á U.F.M. - Unidade Fiscal do Município de Santo Antônio do Sudoeste, Estado do Paraná, a partir de 02 de janeiro de 2020, terá o valor de R\$ 81,55 (oitenta e um reais e cinquenta e cinco centavos).

Artigo 2º - O presente Decreto entrará em vigor a partir de 02 de janeiro de 2020.

Artigo 3º - Revogadas as disposições em contrário

GABINETE DO PREFEITO MUNICIPAL DE SANTO ANTONIO DO SUDOESTE, ESTADO DO PARANÁ, EM 10 DE DEZEMBRO DE 2019.

PUBLIQUE-SE:

ZELÍRIO PERON FERRARI Prefeito Municipal

> Publicado por: Cíntia Fernanda Lanzarin Código Identificador: 7DF13EAC

Matéria publicada no Diário Oficial dos Municípios do Paraná no dia 19112/2019. Edição l9l0 A verificação de autenticidade da matéria pode ser feita infonnando o código identificador no site: http://www.diariomunicipal.com.br/amp/